#### Using Puppet to Manage Linux

(and nearly everything else)

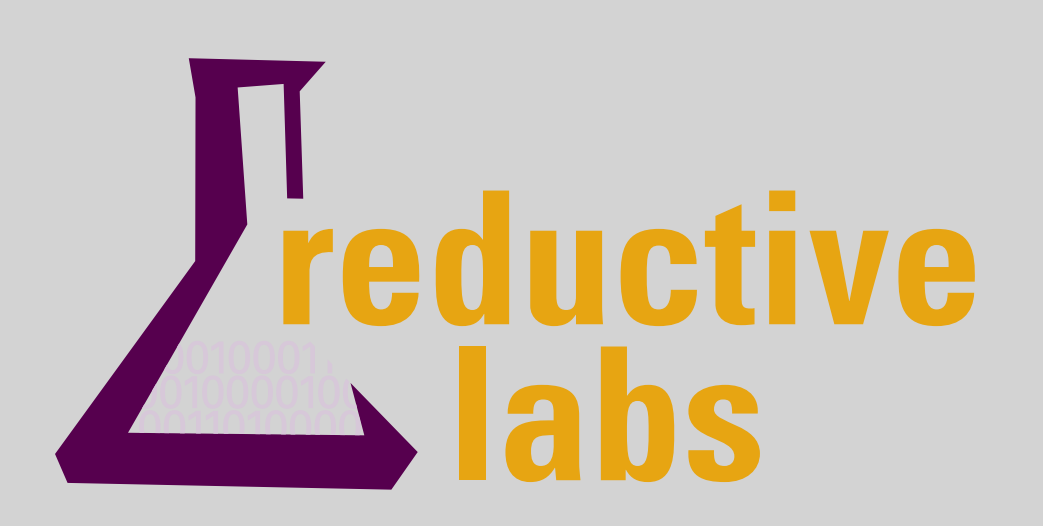

Luke Kanies luke[@reductivelabs.com](mailto:luke@reductivelabs.com) Founder, Reductive Labs Nashville, Tennessee USA

#### The Life of a typical sysadmin

**Debian** 

apt-get install openssh-server vi /etc/ssh/sshd config /etc/init.d/ssh start

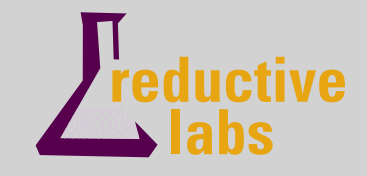

#### The Life of a typical sysadmin

Debian

apt-get install openssh-server vi /etc/ssh/sshd config /etc/init.d/ssh start

Red Hat

yum install openssh-server vi /etc/ssh/sshd config /etc/init.d/sshd start

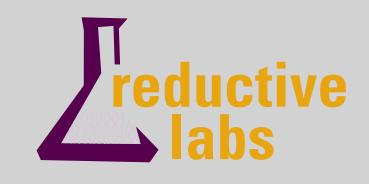

#### The Life of a typical sysadmin

Debian

apt-get install openssh-server vi /etc/ssh/sshd config /etc/init.d/ssh start

Red Hat

yum install openssh-server vi /etc/ssh/sshd config /etc/init.d/sshd start

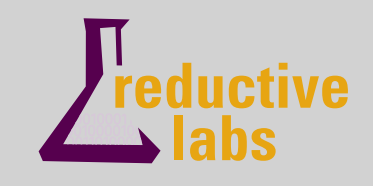

#### Relationships matter but are often implicit

apt-get install openssh-server vi /etc/ssh/sshd config /etc/init.d/ssh start

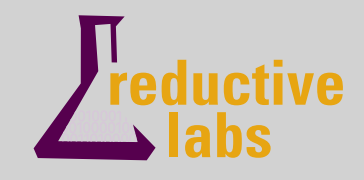

#### Relationships matter but are often implicit

apt-get install openssh-server vi /etc/ssh/sshd config /etc/init.d/ssh start

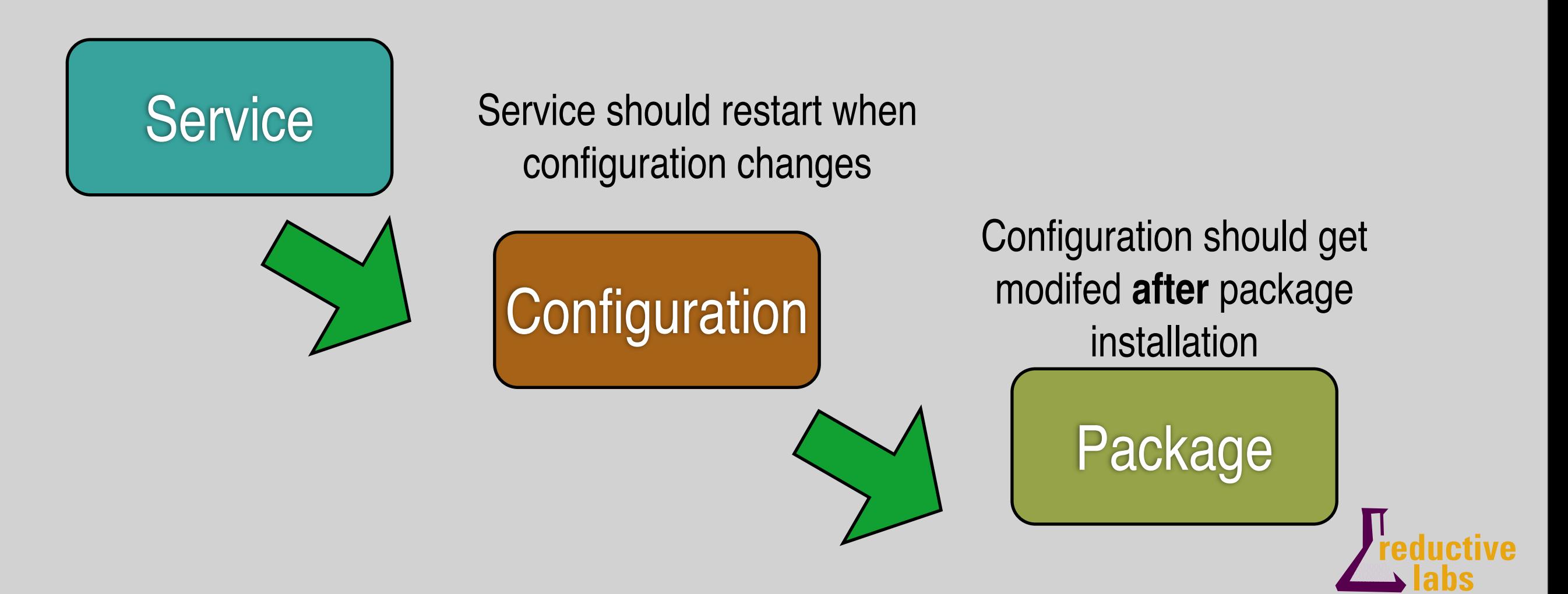

#### Most of what we manage fits this model

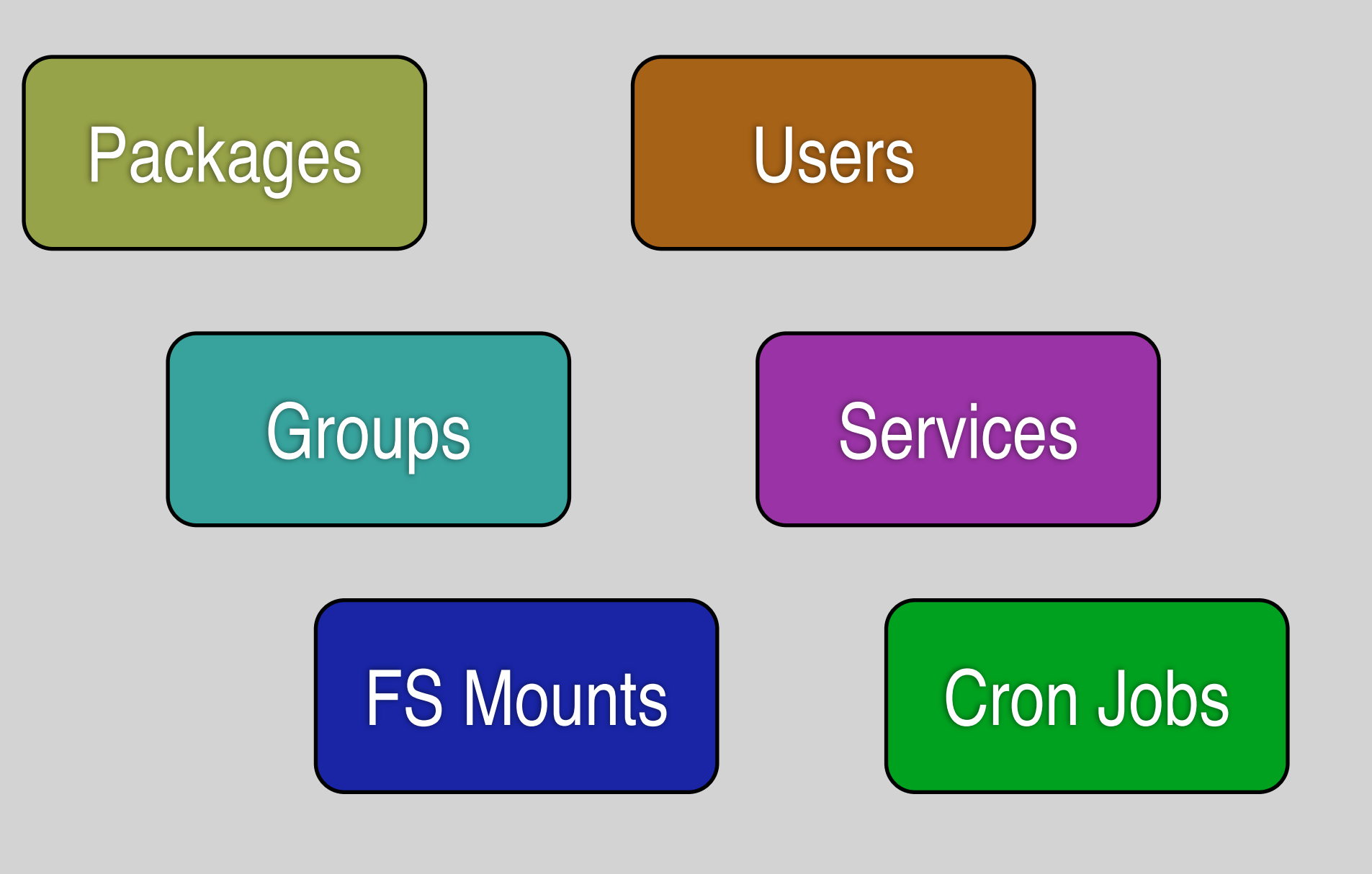

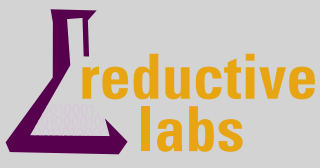

### Puppet's primary advance is its Resource Abstraction Layer (RAL)

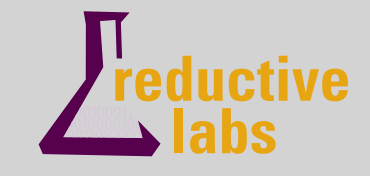

### An Analogy

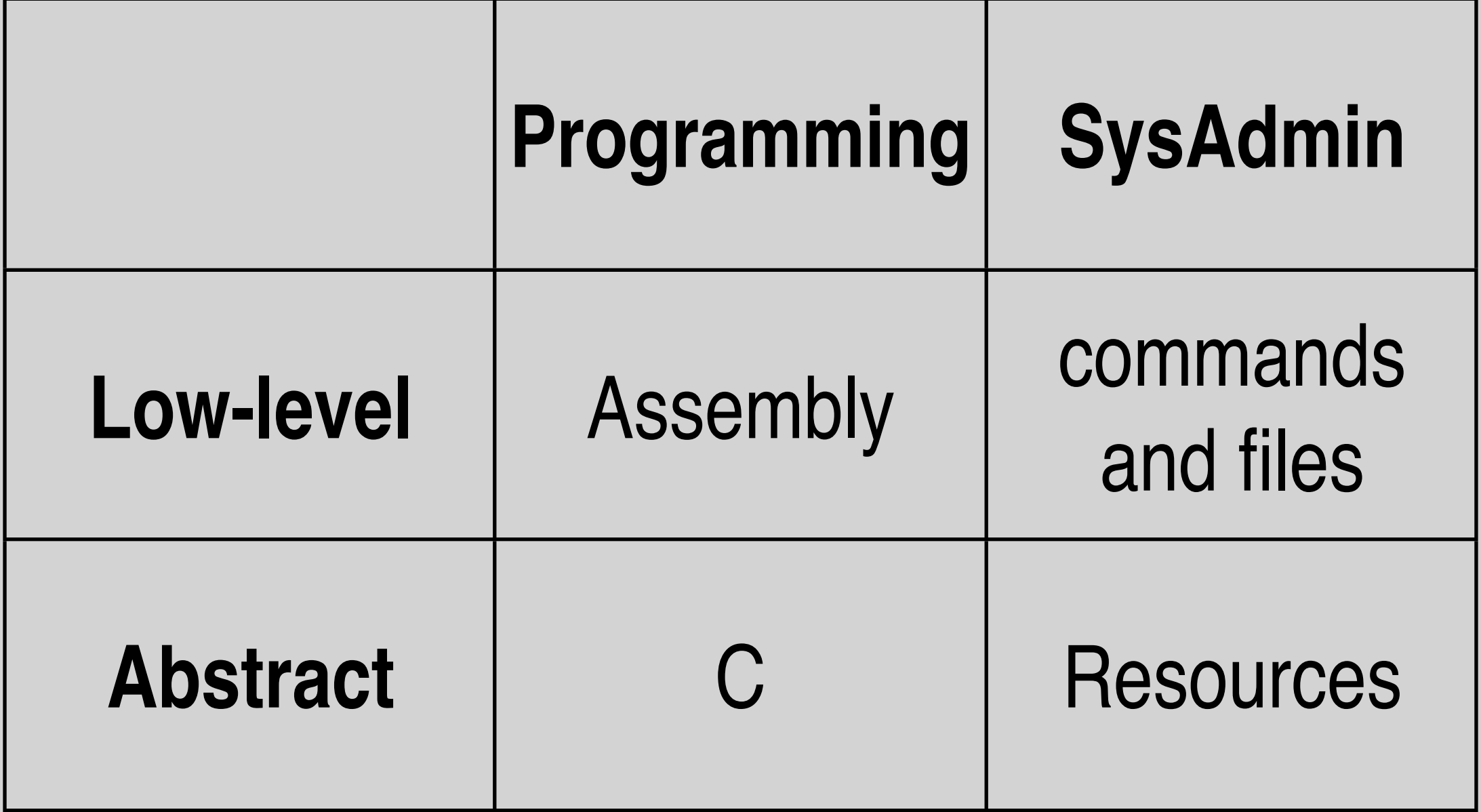

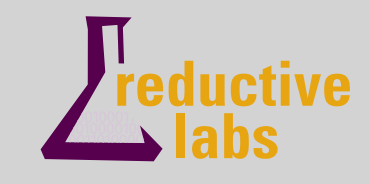

#### Better tools are about higher quality, not less effort

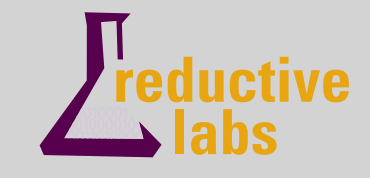

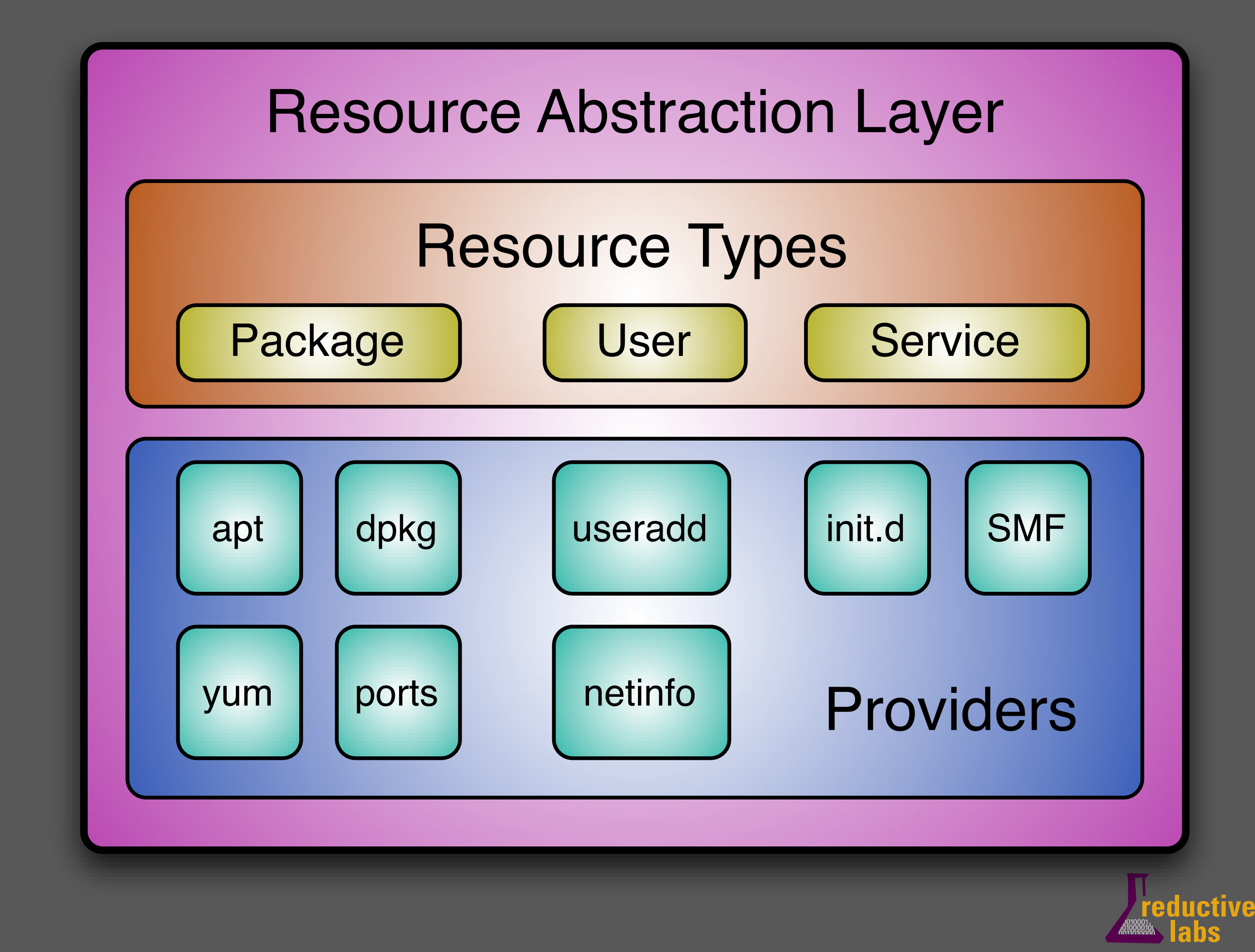

#### Portable Abstractions

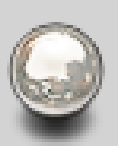

- 23 package types
- Users in NetInfo, useradd, pw
- Support for Debian, Ubuntu, Red Hat, Solaris, OS X, Gentoo, SuSE, FreeBSD, and more

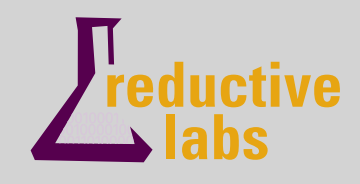

### It's an Operating System API

```
luke@culain(0) $ ralsh user luke
user { 'luke':
    uid \Rightarrow '100',gid \implies '1000',shell => '/bin/bash',
    home \Rightarrow '/home/luke',
    ensure => 'present',
    groups => ['sysadmin', 'audio', 'video', 'puppet'],
    comment => 'Luke Kanies'
ł
luke(0) \$
```
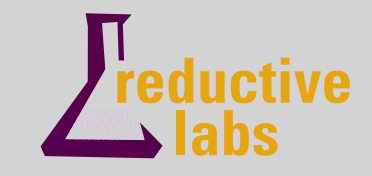

### Everything's Explicit

```
class ssh {
    package { ssh: ensure \Rightarrow installed }
     file { sshd config:
         name \Rightarrow "/etc/ssh/sshd config",
         owner \Rightarrow root,group \Rightarrow root,source => "puppet://server/apps/ssh/sshd config
         before \Rightarrow Package[sh]}
     service { sshd:
         ensure => running,
         subscribe \Rightarrow [Package[ssh], File[sshd config]]
     }
```
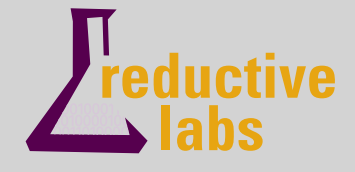

#### It has a few other goals

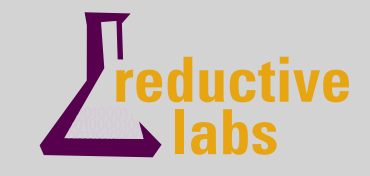

## SSH and a *for* loop is not a solution

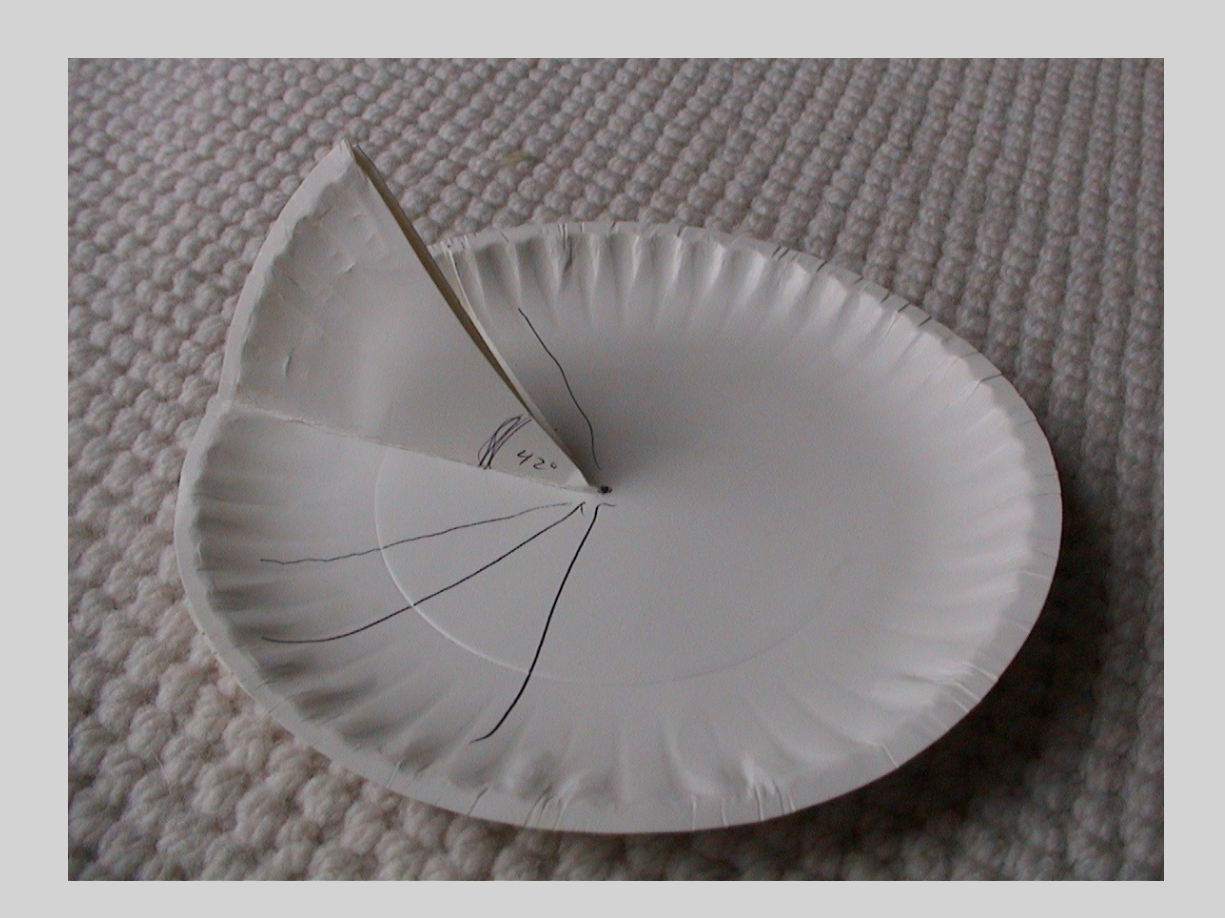

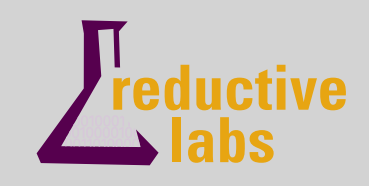

#### Centralized Management

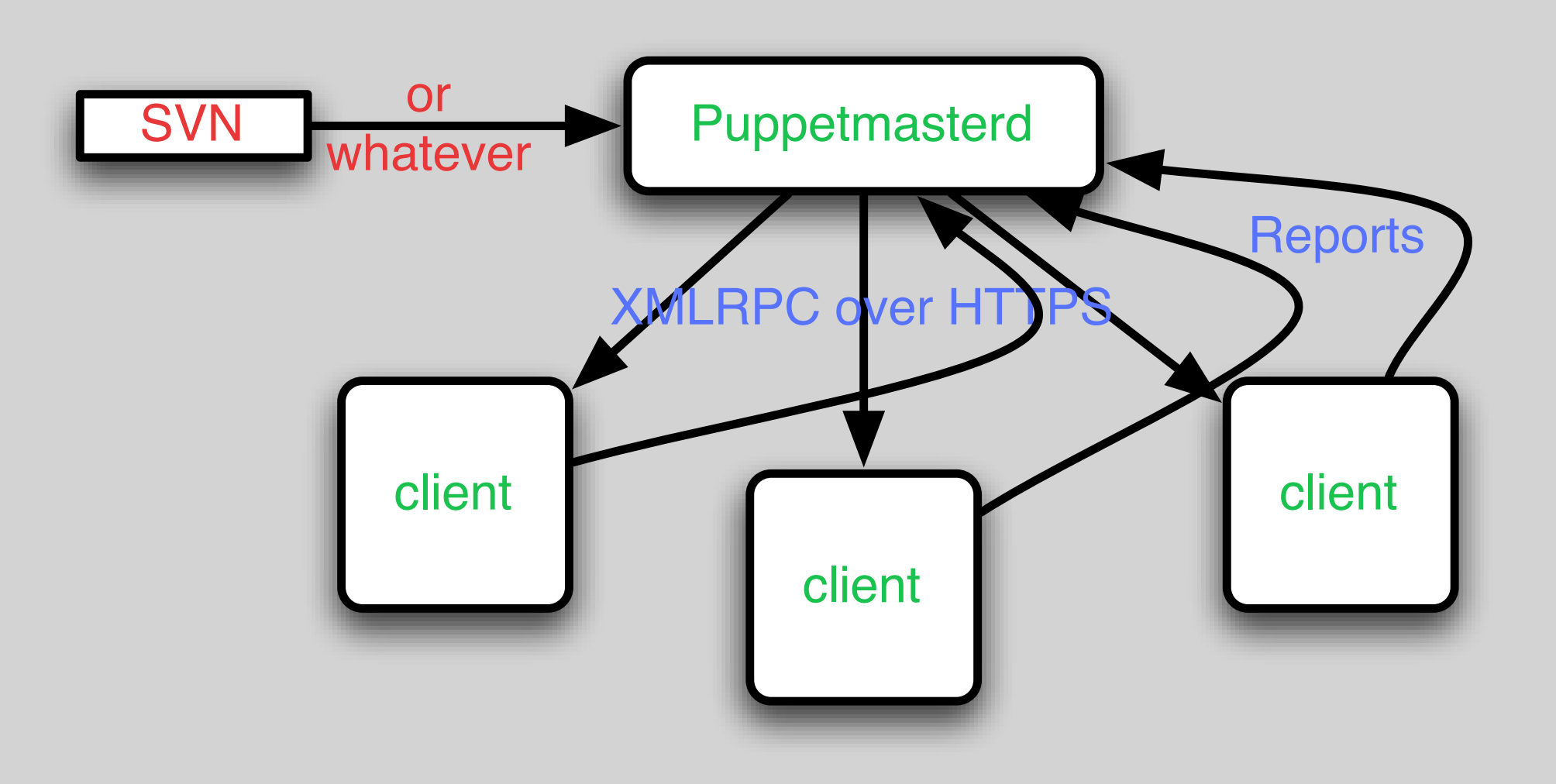

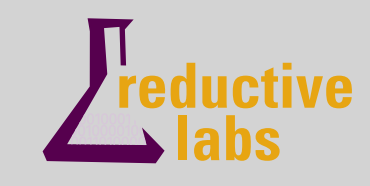

#### An open development community

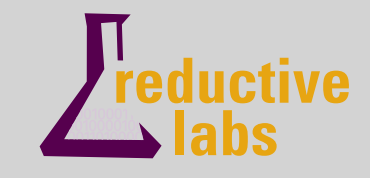

#### If the product sucks, I don't eat

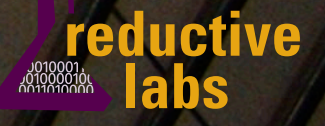

#### Revisiting Abstraction

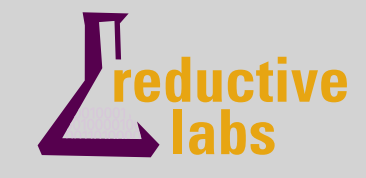

#### Resources are high-level abstractions for managing systems

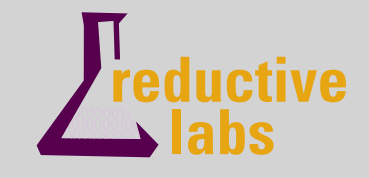

#### Via **specifying** and **applying** resource catalogs

#### What resources are you managing?

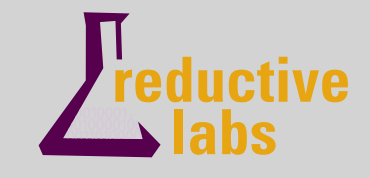

#### How are they related?

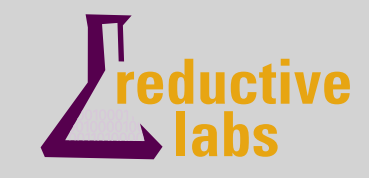

#### What resource classes is the given host a member of?

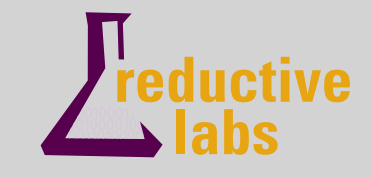

#### **This:**

apt-get install openssh-server vi /etc/ssh/sshd config /etc/init.d/ssh start

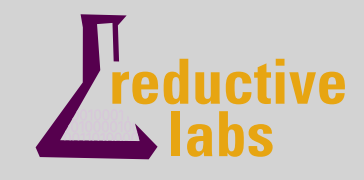

#### **This:**

```
apt-get install openssh-server
vi /etc/ssh/sshd config
/etc/init.d/ssh start
```

```
package { ssh: ensure \Rightarrow installed }
file { sshd config:
    name \Rightarrow "/etc/ssh/sshd config",
    source => "puppet://server/apps/ssh/sshd
}
service { sshd: ensure \Rightarrow running, }
```
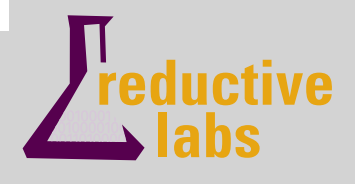

#### **This:**

```
apt-get install openssh-server
vi /etc/ssh/sshd config
/etc/init.d/ssh start
```

```
(package) { ssh: ensure => installed }
file { sshd config:
     name \Rightarrow "/etc/ssh/sshd config",
     source => "puppet://server/apps/ssh/sshd
}
\left| \text{service} \right| { sshd: ensure => running, }
```
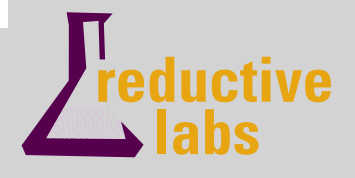

#### **This:**

```
apt-get install openssh-server
vi /etc/ssh/sshd config
/etc/init.d/ssh start
```

```
package \{(\text{ssh}) : \text{ensure} \Rightarrow \text{installed}\}file { sshd config:
     name \Rightarrow "/etc/ssh/sshd config",
     source => "puppet://server/apps/ssh/sshd
}
service { (sshd): ensure => running, }
```
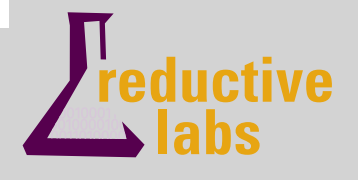

#### **This:**

```
apt-get install openssh-server
vi /etc/ssh/sshd config
/etc/init.d/ssh start
```
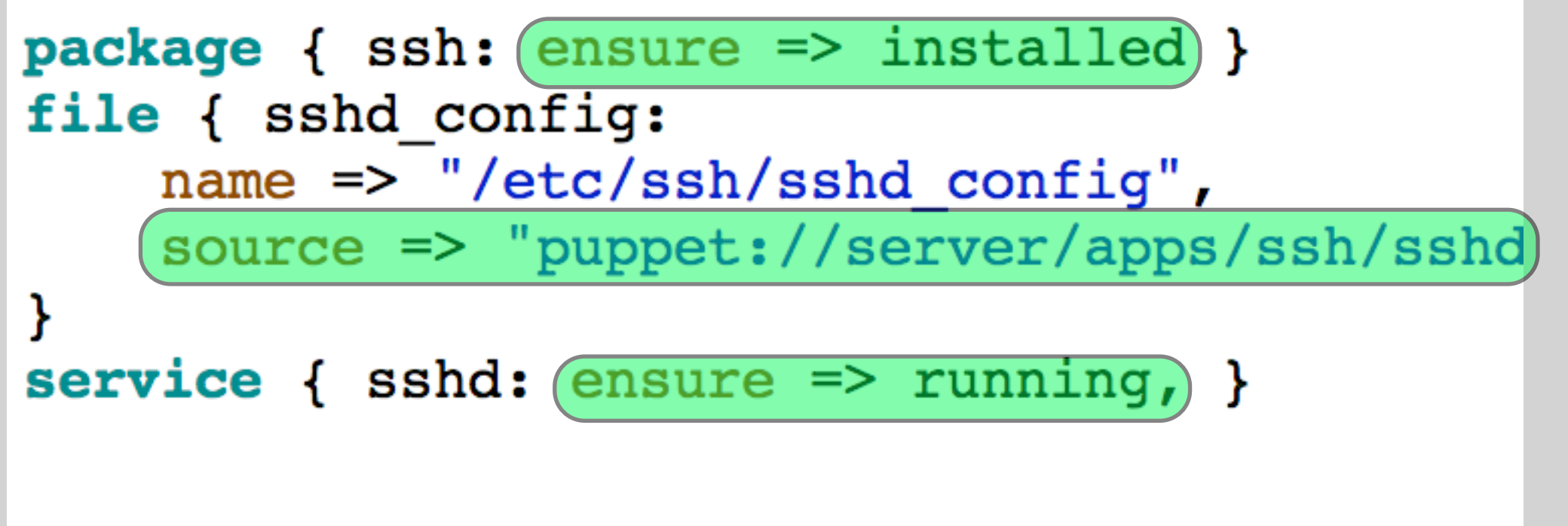

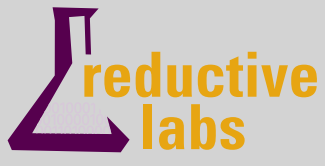

#### **This:**

```
apt-get install openssh-server
vi /etc/ssh/sshd config
/etc/init.d/ssh start
```
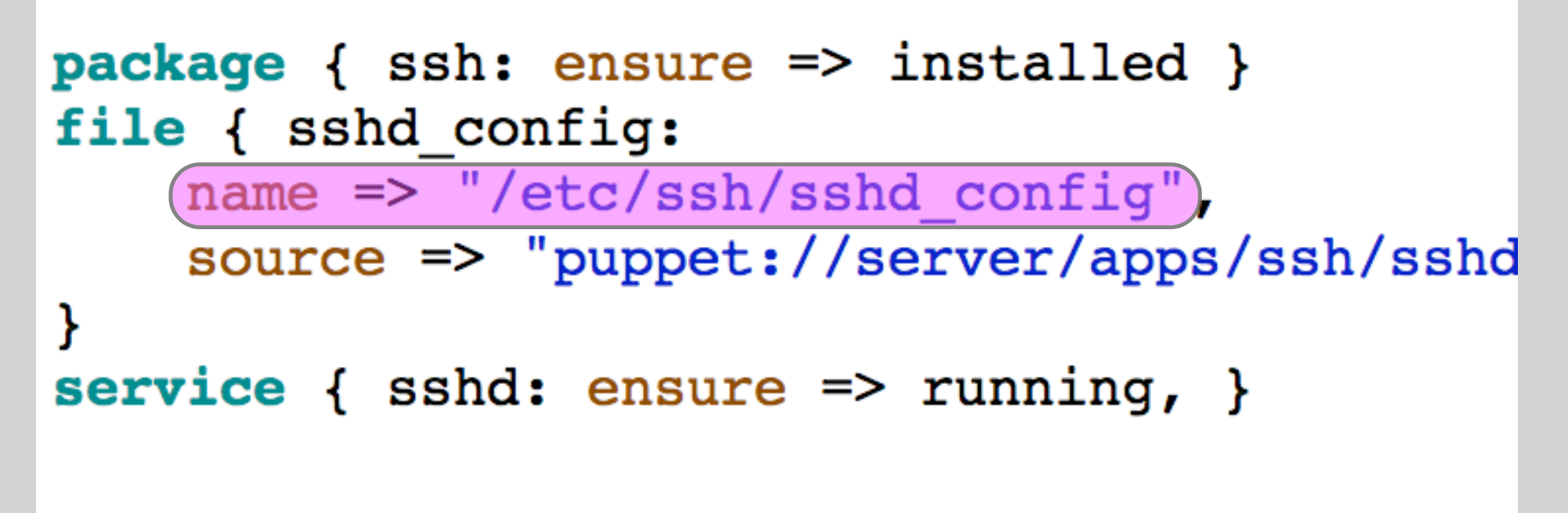

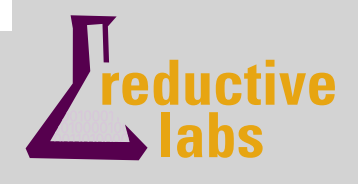

#### Portability and Naming

```
file { sshd config:
    name => $operatingsystem ? {
         darwin \Rightarrow "/etc/sshd config",
         default => "/etc/ssh/sshd config",
    λ,
    owner \Rightarrow root,
    group \Rightarrow root,source \Rightarrow "puppet://server/apps/ssh/sshd config",
}
service { sshd:
    ensure => running,subscribe \Rightarrow File[sshd config]
}
```
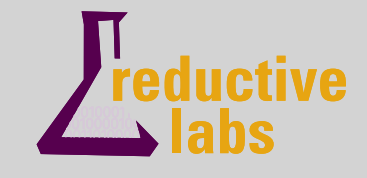

#### Portability and Naming

```
file { sshd config:
    name => $operatingsystem ? {
         darwin \Rightarrow "/etc/sshd config",
         default => "/etc/ssh/sshd config",
    },
    ower \Rightarrow root,group \Rightarrow root,source \Rightarrow "puppet://server/apps/ssh/sshd config",
}
service { sshd:
    ensure \Rightarrow running,
    subscripte => File[sshd config]
}
```
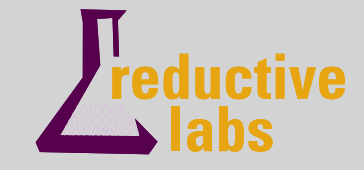

#### Adding Relationships

```
package { ssh: ensure \Rightarrow installed }
file { sshd config:
    name \Rightarrow "/etc/ssh/sshd config",
    source => "puppet://server/apps/ssh/sshd config",
    after => Package[ssh]
}
service { sshd:
    ensure \Rightarrow running,
    subscribe \Rightarrow [Package[ssh], File[sshd config]]
}
```
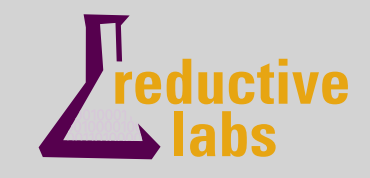

#### Adding Relationships

```
package { ssh: ensure \Rightarrow installed }
file { sshd config:
    name \Rightarrow "/etc/ssh/sshd config",
    source => "puppet://server/apps/ssh/sshd config",
    after => Package[ssh]ł
service { sshd:
    ensure => running,subscripte => [Package[ssh], File[sshd] config]]
}
```
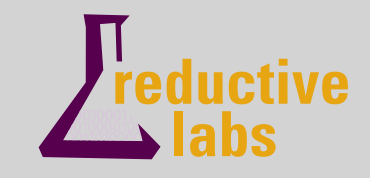

#### Resource Classes

```
class ssh {
    package { ssh: ensure \Rightarrow installed }
    file { sshd config:
         name \Rightarrow "/etc/ssh/sshd config",
         owner \Rightarrow root,
         group \Rightarrow root,source => "puppet://server/apps/ssh/sshd config",
         after => Package[ssh]
    service { sshd:
         ensure => running,subscribe \Rightarrow [Package[ssh], File[sshd config]]
```
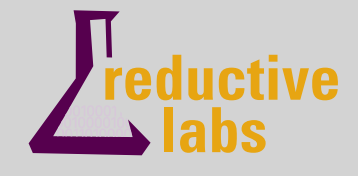

#### Resource Classes

```
class ssh {
    package { ssh: ensure \Rightarrow installed }
    file { sshd config:
         name \Rightarrow "/etc/ssh/sshd config",
         owner \Rightarrow root,
         group \Rightarrow root,source => "puppet://server/apps/ssh/sshd config",
         after => Package[ssh]
    service { sshd:
         ensure => running,subscribe \Rightarrow [Package[ssh], File[sshd config]]
```
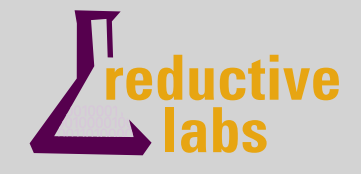

#### Associating Classes with Nodes

```
node culain inherits basenode {
    include puppet::server, mailserver
    include webserver, webserver:: mail
```

```
node rh3a inherits basenode {
    include os::redhat
}
```
}

```
node laeg inherits basenode {
    include yum::repository, puppet::server
    include webserver, webserver::trac
```
![](_page_37_Picture_4.jpeg)

#### Associating Classes with Nodes

```
node culain inherits basenode {
    include puppet::server, mailserver
    include webserver, webserver:: mail
}
node (rh3a) inherits basenode {
    include os::redhat
}
node [laeg ]inherits basenode {
    include yum:: repository, puppet:: server
    include webserver, webserver::trac
```
![](_page_38_Picture_2.jpeg)

#### Associating Classes with Nodes

![](_page_39_Figure_1.jpeg)

![](_page_39_Picture_2.jpeg)

#### So You've Got a Resource Catalog

![](_page_40_Picture_1.jpeg)

![](_page_41_Picture_1.jpeg)

1. Retrieve resource catalog from central server

![](_page_42_Picture_2.jpeg)

- 1. Retrieve resource catalog from central server
- 2. Do a topological sort based on resource dependencies

![](_page_43_Picture_3.jpeg)

- 1. Retrieve resource catalog from central server
- 2. Do a topological sort based on resource dependencies
- 3. Iterate across each resource in turn, fixing any resources that are out of sync

![](_page_44_Picture_4.jpeg)

- 1. Retrieve resource catalog from central server
- 2. Do a topological sort based on resource dependencies
- 3. Iterate across each resource in turn, fixing any resources that are out of sync
- 4. This process repeats every 30 mins by default

![](_page_45_Picture_5.jpeg)

#### Configuration Retrieval is via XMLRPC over HTTPS

And moving to REST over HTTPS

![](_page_46_Picture_2.jpeg)

#### Puppet has its own Certificate Authority

![](_page_47_Picture_1.jpeg)

#### Resource sorting is done via dependencies

In this context, I sometimes call the Resource Catalog the 'Resource Graph'

![](_page_48_Picture_2.jpeg)

![](_page_49_Picture_1.jpeg)

1. Retrieve current state (e.g., by querying dpkg db or doing a *stat)*

![](_page_50_Picture_2.jpeg)

- 1. Retrieve current state (e.g., by querying dpkg db or doing a *stat)*
- 2. Compare to desired state

![](_page_51_Picture_3.jpeg)

- 1. Retrieve current state (e.g., by querying dpkg db or doing a *stat)*
- 2. Compare to desired state
- 3. If there are any discrepancies, fix them (or log)

![](_page_52_Picture_4.jpeg)

#### A Simple Transaction

```
file { "/tmp/testing":
    content => "Something", mode => 755
\mathcal{Y}
```
![](_page_53_Picture_2.jpeg)

#### A Simple Transaction

```
file { "/tmp/testing":
    content => "Something", mode => 755
\mathcal{Y}
```

```
debug: //File[/tmp/testing]: Changing mode
debug: //File['tmp/testing]: 1 change(s)notice: //File[/tmp/testing]/mode:
   mode changed '644' to '755'
debug: Finishing transaction 10644270 with 1 changes
```
![](_page_54_Picture_3.jpeg)

#### A Simple Transaction

```
file { "/tmp/testing":
    content => "Something", mode => 755
\mathcal{Y}
```
debug: //File[/tmp/testing]: Changing mode debug: //File[/tmp/testing]: 1 change(s) notice: //File[/tmp/testing]/mode: mode changed '644' to '755' debug: Finishing transaction 10644270 with 1 changes

![](_page_55_Picture_3.jpeg)

#### Configurations are **idempotent**

![](_page_56_Picture_1.jpeg)

#### Configurations are **idempotent**

![](_page_57_Picture_1.jpeg)

![](_page_57_Picture_2.jpeg)

#### Logs go to syslog (by default)

![](_page_58_Picture_1.jpeg)

#### You can configure clients to send simple reports to the server

![](_page_59_Picture_1.jpeg)

# An Irony

Puppet exposes **Change Management** as your next biggest problem

![](_page_60_Picture_2.jpeg)

#### About the implementation

![](_page_61_Picture_1.jpeg)

#### Written in Ruby

- 1 to 1 test code to real code (and pretty good coverage)
- Plugins are nearly always drop-in (resource types, providers, reports, etc.)

![](_page_62_Picture_3.jpeg)

#### It's in production usage around the world right now

- Two sites managing more than 6,000 hosts
- Tens of other known sites
- Very active user community

![](_page_63_Picture_4.jpeg)

### Working toward 1.0

- Refactoring the network APIs so they're stable and maintainable
- Refactoring the Resource Abstraction Layer
- A few other tweaks here and there

![](_page_64_Picture_4.jpeg)

### Using Modules

```
luke@laeg(0) $ find . | grep -v .bzr
./templates
./templates/tracconfig.erb
./templates/tracsite.erb
./manifests
./manifests/init.pp
./manifests/tracsite.pp
./files
luke@laeg(0) $
```
![](_page_65_Picture_2.jpeg)

#### Reductive Labs

- Open Source Software Startup
- Consulting, training, custom development, and support
- Other projects in process, e.g., change management and visualization
- My full-time job since 2005, two part time partners

![](_page_66_Picture_5.jpeg)

![](_page_67_Picture_0.jpeg)